## **Technical Newsletter**

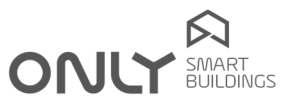

# Tecnical Newsletter nº 8/2020 2020-09-22

## Keypad ONLY with OLED display

### OT-FM-XY

The 8 buttons only have audio control functionalities

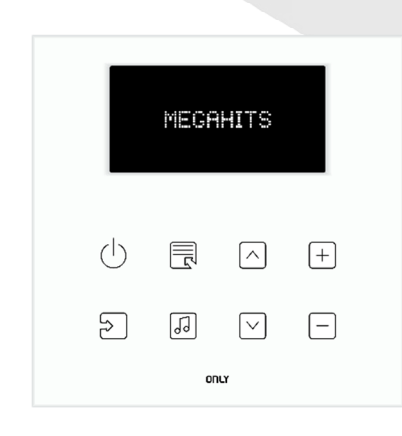

Compatible with C-FMBT-2Z and C-FMBT-C firmware versions v2.x

#### OT-FMA-XY (A of "Automation")

The top 4 buttons are multifunction. Usually, there are 4 normal automation buttons and the corresponding icons that appear on the bottom line of the display are configurable.

The 4 buttons in the bottom only provide audio functionalites. At the first touch of one of these, the 4 up buttons temporarily change to audio functions and the respective icons appear on the bottom line of the display. If no action is taken, after 5s they resume the automation functionality.

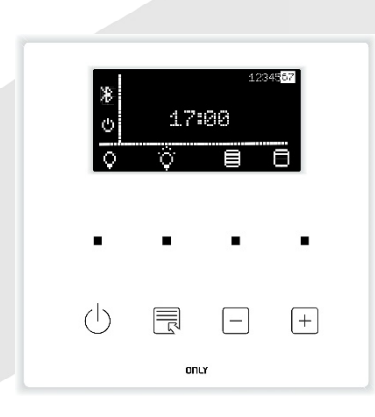

Compatible with C-FMBT-2Z and C-FMBT-C firmware versions v3.x

 $\text{COMPETE}\ \textcolor{red}{\mathbf{12020}} \ \textcolor{red}{\text{12020}} \ \textcolor{red}{\text{12020}} \ \textcolor{red}{\text{1202}} \ \textcolor{red}{\text{1202}} \ \textcolor{red}{\text{120}} \ \textcolor{red}{\text{120}} \ \textcolor{red}{\text{120}} \ \textcolor{red}{\text{120}} \ \textcolor{red}{\text{120}} \ \textcolor{red}{\text{120}} \ \textcolor{red}{\text{120}} \ \textcolor{red}{\text{120}} \ \textcolor{red}{\text{120}} \ \textcolor{red}{\text$ 

Enancer Electrónica, Lda Rua Max Grundig, 9 4705-820 Braga PORTUGAL Tel.: +351 253 221 484 info@only-smartbuildings.com

w.onlv-smartbuildings.com

### **Technical Newsletter**

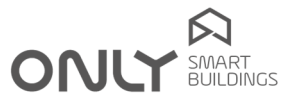

The same applies to keypads with a display for air conditioning / thermostat modules

OT-CLIMA-XY

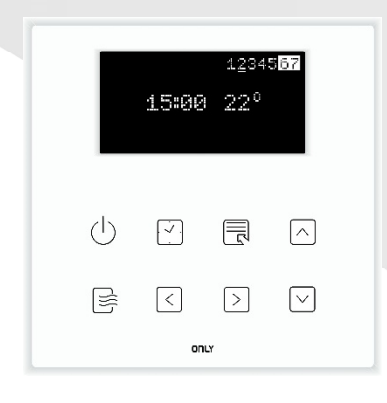

Compatible with C-CLIMA2, CLIMA4 firmware versions v2.x

#### OT-CLIMAA-XY (A of "Automation)

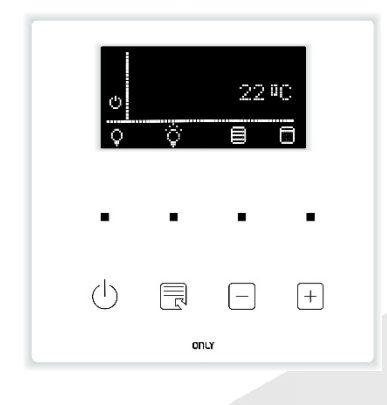

Compatible with C-CLIMA2, CLIMA4 firmware versions v3.x

#### OT-MF-XY (previously OT-CLIMA-MB in the price list)

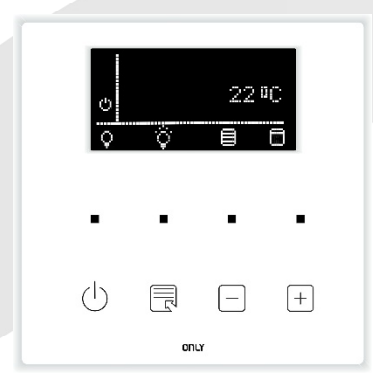

Compatible with: C-CLIMA-MB firmware versions v4.x All modules C-xxxx with firmware versions v4.x D8TERMO firmware versions v4.x DTERMO4, DTERMO5 firmware versions v4.x B-FMBT08S firmware v4.x (available soon)

COMPETE 2020 2000 Restaurance

Note: This version allows the control of up to three remote units of the audio or air conditioning type, not necessary to be all of the same type. In the up right corner, the one currently selected is shown.

vw.only-smartbuildings.com

Enancer Electrónica, Lda Rua Max Grundig, 9 4705-820 Braga PORTUGAL Tel.: +351 253 221 484 info@only-smartbuildings.com